# 吉林省金冠电气股份有限公司

# 关于召开 2019 年第一次临时股东大会的通知

本公司及董事会全体成员保证信息披露的内容真实、准确、完整,没有虚假 记载、误导性陈述或重大遗漏。

吉林省金冠电气股份有限公司(以下简称"公司")于 2019 年 3 月 13 日召开 第四届董事会第四十九次会议,审议通过了《关于提请召开 2019 年第一次临时 股东大会的议案》。公司董事会决定于 2019 年 3 月 29 日(星期五)下午 14 时召 开 2019 年第一次临时股东大会。本次股东大会将采取现场投票及网络投票相结 合的方式召开,根据相关规定,现将本次股东大会的有关事项通知如下:

### 一、召开会议的基本情况

1、股东大会届次:2019 年第一次临时股东大会

2、股东大会的召集人:公司董事会。

3、会议召开的合法、合规性:本次股东大会的召开符合有关法律、行政法 规、部门规章、规范性文件和《吉林省金冠电气股份有限公司章程》的规定。

4、会议召开的日期、时间:

(1)现场会议召开时间:2019 年 3 月 29 日下午 14:00

(2)网络投票时间:2019 年 3 月 28 日至 2019 年 3 月 29 日

其中,通过深圳证券交易所交易系统进行网络投票的具体时间为 2019 年 3 月 29 日上午 9:30—11:30, 下午 13:00—15:00: 通过互联网投票系统进行网络投 票的具体时间为 2019 年 3 月 28 日下午 15:00 至 2019 年 3 月 29 日下午 15:00 期 间的任意时间。

5、会议召开方式: 本次股东大会采取现场投票和网络投票相结合的方式召 开。

(1)现场投票:股东本人出席现场会议或通过授权委托书委托他人出席现

场会议;

(2)网络投票:本次股东大会通过深圳证券交易系统和互联网投票系统向 全体股东提供网络形式的投票平台,股权登记日登记在册的公司股东可以在网络 投票时间内通过上述系统行使表决权。

公司股东只能选择现场投票(现场投票可以委托代理人代为投票)和网络投 票中的一种表决形式。同一表决权出现重复投票表决的,以第一次有效投票结果 为准。

6、股权登记日

2019 年 3 月 22 日(星期五)

7、出席对象

(1)在股权登记日持有公司股份的普通股股东或其代理人

截止2019年3月22日下午收市时,在中国证券登记结算有限责任公司深圳分 公司登记在册的公司全体股东均有权出席本次股东大会,也可以以书面形式委托 代理人出席会议和参加表决,该股东代理人不必是本公司股东(《授权委托书》 见附件三)。

(2)公司董事、监事和高级管理人员

(3)公司聘请的见证律师及相关人员

8、现场会议地点:吉林省长春市双阳经济开发区延寿路4号,吉林省金冠电 气股份有限公司综合楼三楼会议室。

#### 二、会议审议的事项

1、《关于豁免公司控股股东及持股 5%以上股东股份锁定承诺的议案》

2、《关于增加公司经营范围及修改<公司章程>部分条款的的议案》。

议案二为特别决议事项,须经出席本次股东大会表决的股东所持有效表决权 的三分之二以上(含)通过。

上述议案已经公司第四届董事会四十九次会议审议通过,相关内容详见公司

于 2019 年 3 月 13 日刊登于巨潮资讯网(www.cninfo.com.cn)披露的相关公告或 文件。

# 三、提案编码

表一:本次股东大会提案编码表:

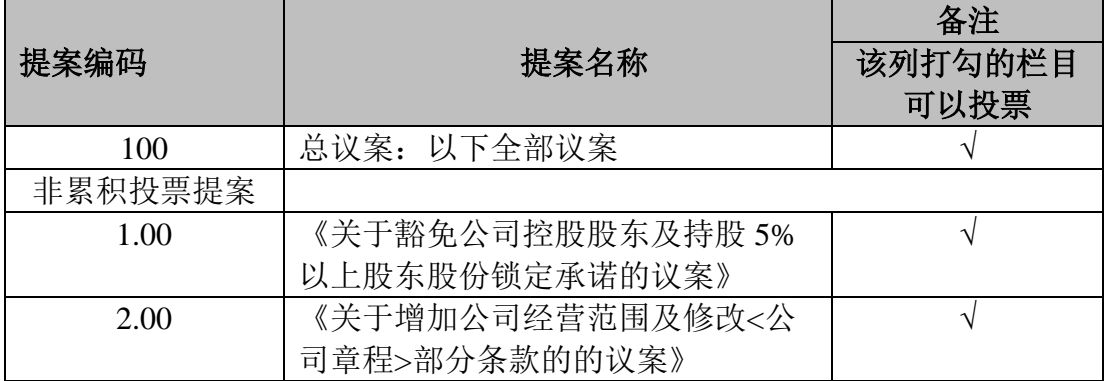

## 四、本次股东大会的登记方法

1、登记时间:本次股东大会现场登记时间为2019年3月28日上午10:00至 下午16:30;采取信函或传真方式登记的须在2019年3月28日下午16:30之前送 达或传真(0431-84155588)到公司。

2、登记地点:吉林省长春市双阳经济开发区延寿路4号,吉林省金冠电气股 份有限公司证券部。如通过信函方式登记,信封上请注明"2019年第一次临时股 东大会"字样。

3、登记方式:现场登记、通过信函或传真方式登记。

4、登记办法:

(1)法人股东登记:符合条件的法人股东的法定代表人持加盖单位公章的 法人营业执照复印件、股东证券账户卡、本人身份证办理登记手续;委托代理人 出席的,除前述资料外,代理人还须持法定代表人授权委托书(格式见附件三) 和本人身份证。

(2)自然人股东登记:符合条件的自然人股东应持股东证券账户卡、本人 身份证及持股凭证办理登记;委托代理人出席会议的,除前述资料外,代理人还 须持股东授权委托书和本人身份证,出席人员应当携带上述文件的原件参加股东 大会。

(3)异地股东登记:异地股东参会可采用信函或传真的方式登记,应填写 参会股东登记表(格式见附件二),以便登记确认。

注意事项:本次会议不接受电话登记。出席现场会议的股东及股东代理人 请携带相关证件原件2019年3月29日12:00-13:30进行签到进场。

## 五、参加网络投票的具体操作流程

本次股东大会向股东提供网络形式的投票平台,股东可以通过深圳证券交易 所交易系统或互联网投票系统(http://wltp.cninfo.com.cn)参加投票,网络投票 具体操作流程请见附件一。

# 六、其他事项

1、本次股东大会现场会议预期半天,出席会议人员交通、食宿费自理。

2、联系方式

联 系 人:张晓雪

联系电话: 0431-84155588

传 真:0431-84155588

邮箱地址: [jilinjinguan@163.com](mailto:jilinjinguan@163.com)

联系地址:吉林省长春市双阳经济开发区延寿路 4 号

邮 编:130616

3、网络投票系统异常情况的处理方式:网络投票期间,如网络投票系统遇 突发重大事件的影响,则本次股东大会的进程按当日通知进行。

# 六、备查文件

1、《吉林省金冠电气股份有限公司第四届董事会第四十九次会议决议》 特此公告。

附件一、网络投票的具体操作流程

附件二、参会股东登记表

附件三、授权委托书

吉林省金冠电气股份有限公司董事会

2019 年 3 月 13 日

# 网络投票的具体操作流程

本次股东大会向股东提供网络形式的投票平台,股东可以通过深圳证券交易 所交易系统或深圳证券交易所互联网投票系统(http://wltp.cninfo.com.cn) 参加网络投票。网络投票的具体操作流程如下:

# 一、 网络投票的程序

1.普通股的投票代码与投票简称

投票代码为"365510",投票简称为"金冠投票"。

2. 议案的设置及意见表决

(1)议案设置

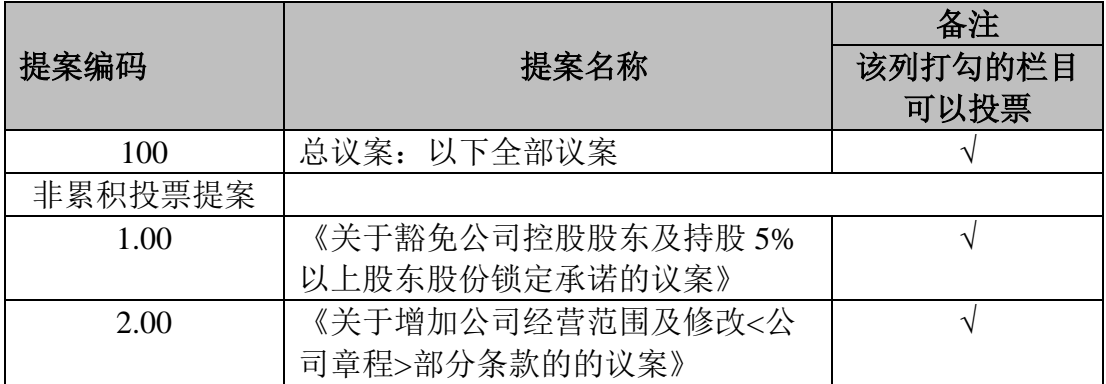

(2)填报表决意见

对于议案,填报表决意见,同意、反对、弃权。

(3)股东对总议案进行投票,视为对除累积投票议案外的其他所有议案表 达相同意见。

在股东对同一议案出现总议案与分议案重复投票时,以第一次有效投票为准。 如股东先对分议案投票表决,再对总议案投票表决,则以已投票表决的分议案的 表决意见为准,其他未表决的议案以总议案的表决意见为准;如先对总议案投票 表决,再对分议案投票表决,则以总议案的表决意见为准。

(4)对同一议案的投票以第一次有效投票为准。

#### 二、通过深圳证券交易所交易系统投票的程序

1.投票时间:2019年3 月29日的交易时间,即上午9:30—11:30和下午13:00  $-15:00<sub>°</sub>$ 

2.股东可以登录证券公司交易客户端通过交易系统投票。

#### 三、通过深圳证券交易所互联网投票系统投票的程序

1、互联网投票系统开始投票的时间为 2019 年 3 月 28 日(现场股东大会召 开前一日)下午 15:00,结束时间为 2019 年 3 月 29 日(现场股东大会结束当日) 下午 15:00。

2、股东通过互联网投票系统进行网络投票,应当按照《深圳证券交易所投 资者网络服务身份认证业务指引(2016 年修订)》的规定办理身份认证,取得"深 圳证券交易所数字证书"或"深圳证券交易所投资者服务密码",具体的身份认 证流程可登录互联网投票系统 [http://wltp.cninfo.com.cn](http://wltp.cninfo.com.cn/) 规则指引栏目查阅。

3、股东根据获取的服务密码或数字证书,登录 http://wltp.cninfo.com.cn, 在规定时间内通过深圳证券交易所互联网投票系统进行投票。

# 吉林省金冠电气股份有限公司

# 2019 年第一次临时股东大会参会股东登记表

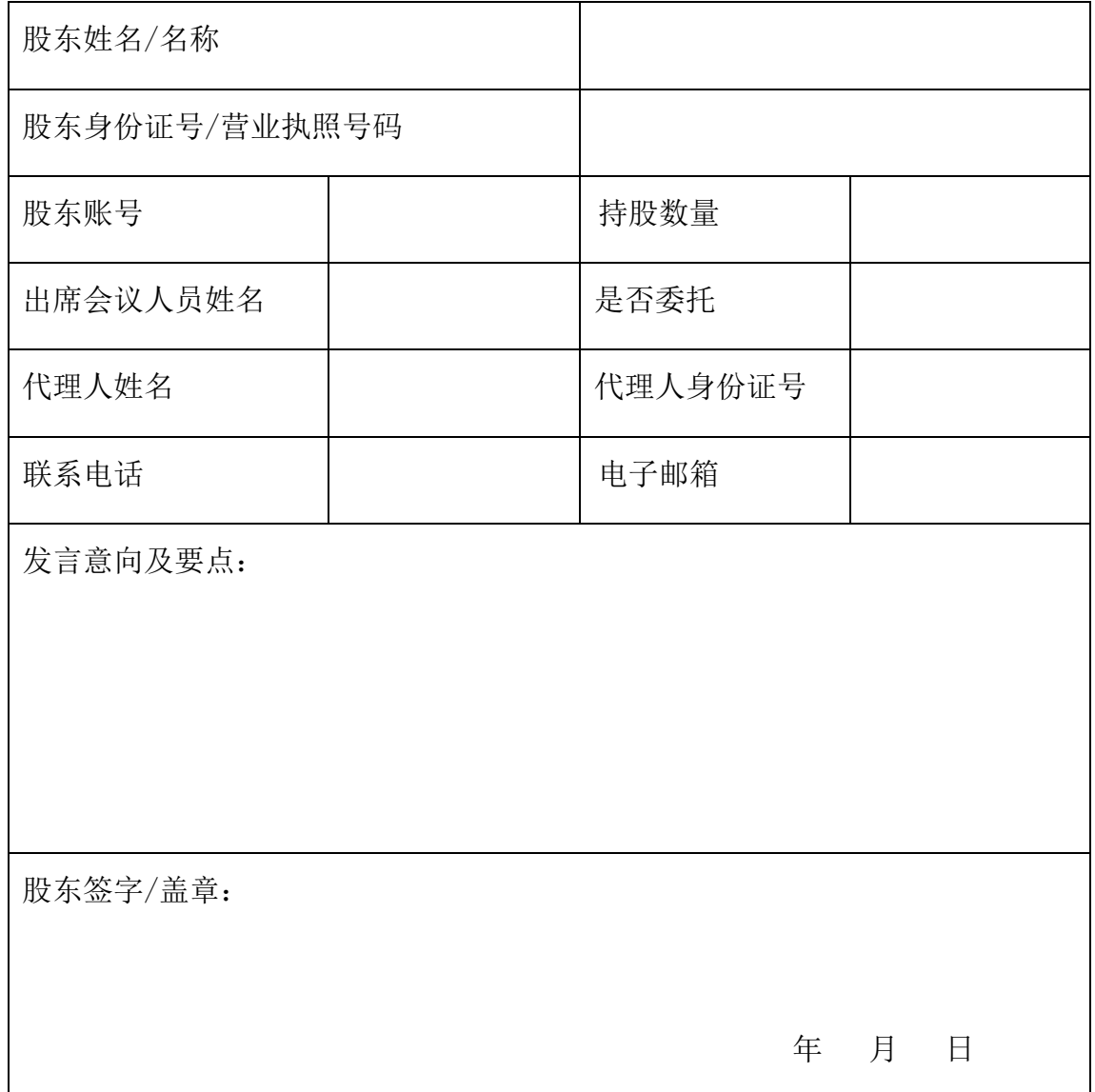

# 授权委托书

兹委托 未生/女士代表本人/本公司出席吉林省金冠电气股份有限 公司 2019 年第一次临时股东大会,代表本人/本公司对 2019 年第一次临时股东 股东大会会议通知所列各项议案进行表决,并代为签署本次会议需要签署的相关 文件,本人/本公司对本次会议表决未作指示的,受托人可代为行使表决权,其 行使表决权的后果均由本人/公司承担。

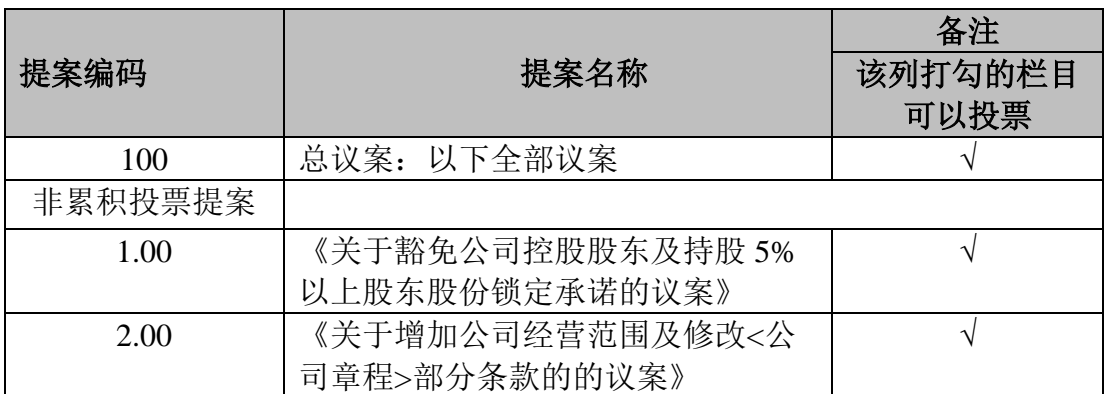

注: 此委托书表决符号为"√",请根据授权委托人的本人意见,对上述审 议项选择同意、反对或弃权,并在相应表格内打勾,三者中只能选其一,选择一 项以上或未选择的,则视为授权委托人对审议事项投弃权票。

委托人签名/盖章:

委托人身份证号码/营业执照号码:

委托人持股数: 委托人证券帐户号码:

受托人姓名: 受托人身份证号码:

受托日期:

1、本授权委托的有效期:自本授权委托书签署之日至本次股东大会结束;

2、本授权委托书的剪报、复印件或者按以上格式自制均有效;

3、单位委托须加盖单位公章。